## Boot Camp 프로그램 [ 앱 개발 강좌 ]

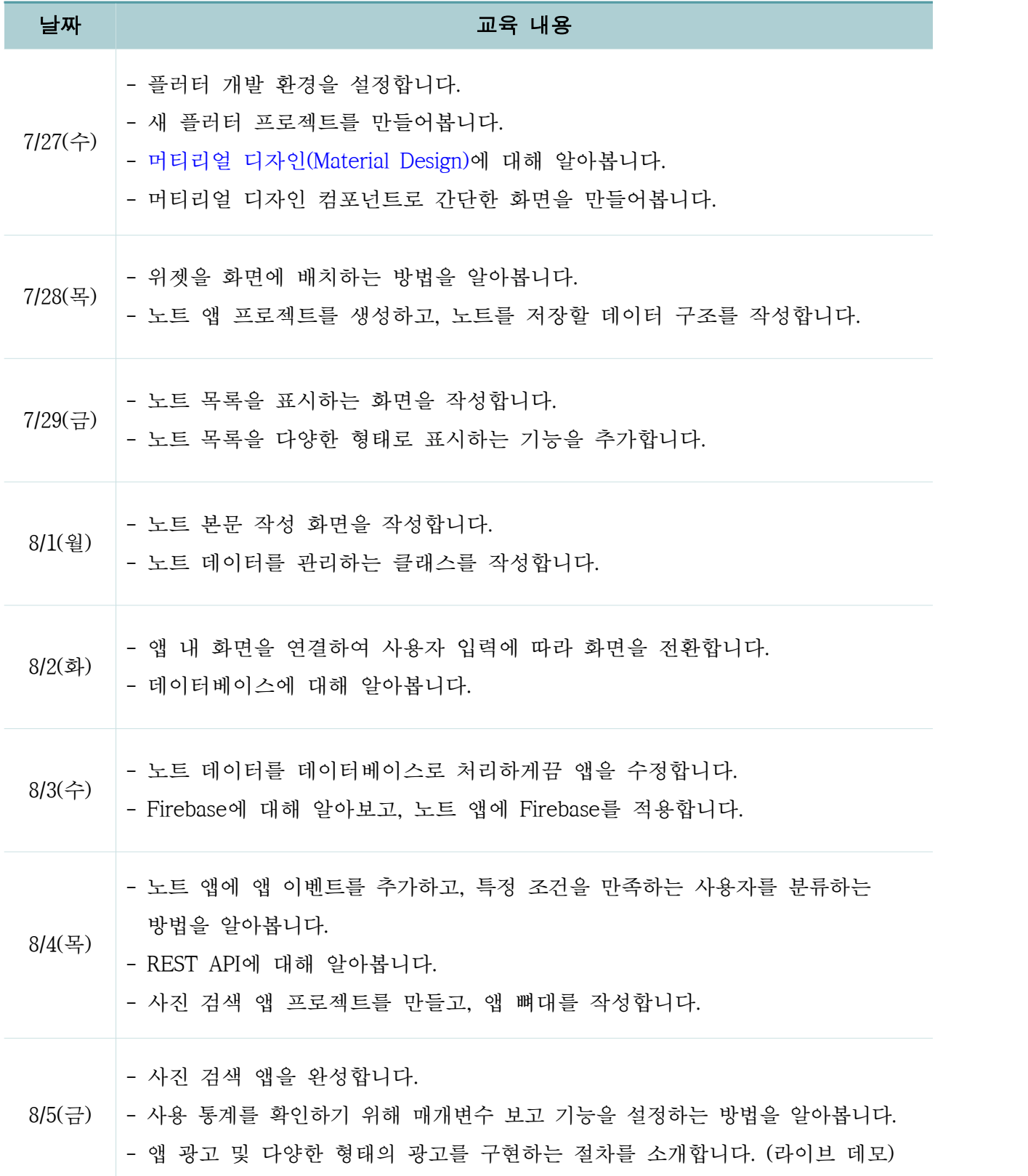

## Boot Camp 프로그램

## [ 영상 강좌 ]

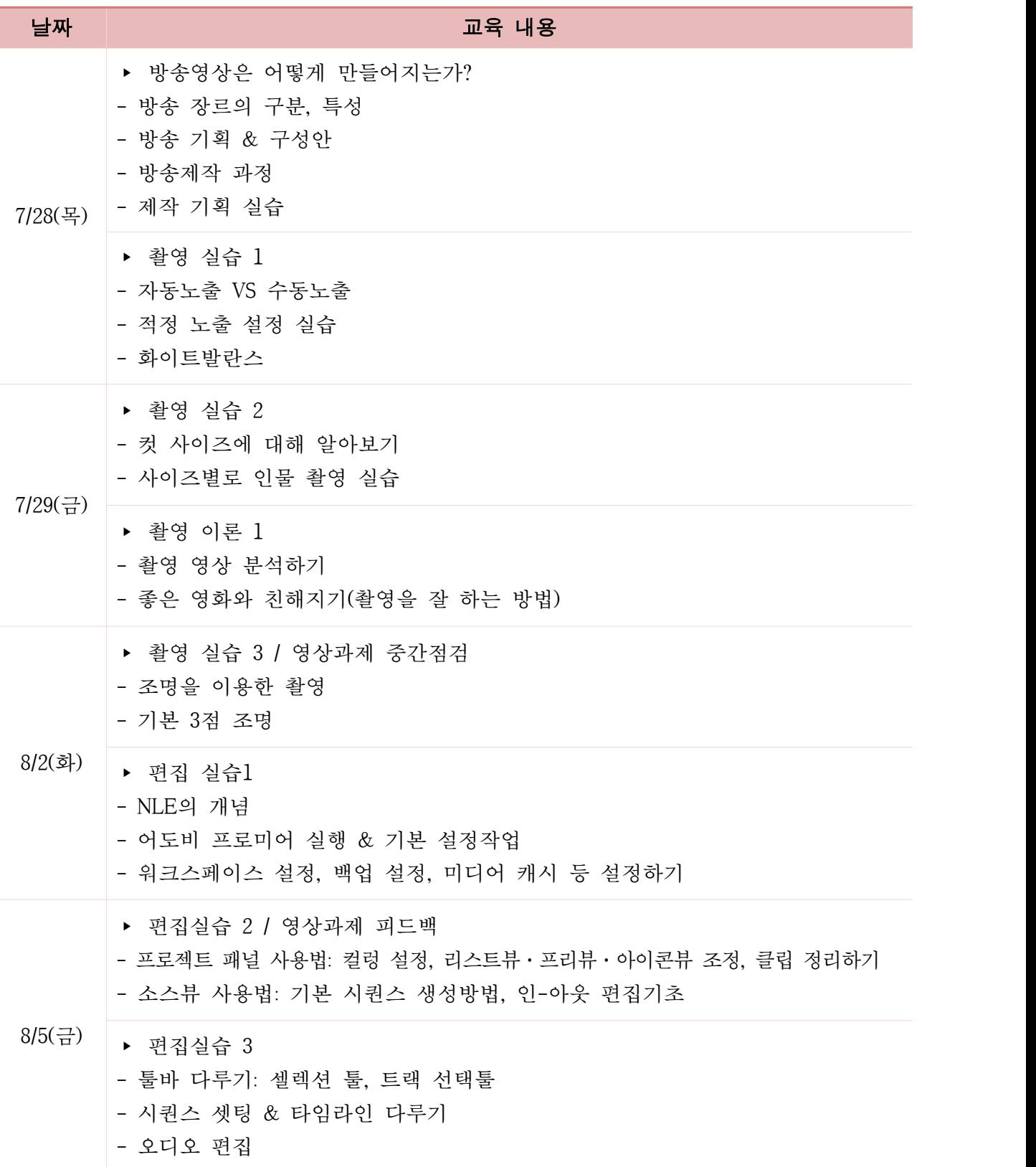

※ 수업이 없는 날짜에는 개인 혹은 팀 과제가 주어질 수 있으며, 수강생들의 수요에 따라 커리큘럼이 변동될 수 있습니다.